## SAP ABAP table JKSDPROTOCOL {IS-M: Order Generation Log} **JKSDPROTOCOL** MANDT [CLNT (3)] LOGID [RAW (16)] COUNTER [CHAR (20)] CONTRACT [CHAR (10)] **ITEM** [NUMC (6)] ISSUE [CHAR (18)] PHASEMDL [CHAR (10)] PHASENBR [NUMC (10)] VKORG [CHAR (4)] VTWEG [CHAR (2)] SPART [CHAR (2)] VKBUR [CHAR (4)] VKGRP [CHAR (3)] AG [CHAR (10)] WE [CHAR (10)] **JKSDPROTOCOLHEAD** MANDT [CLNT (3)] LOGID [RAW (16)] JKSDPROTOCOL-LOGID = JKSDPROTOCOLHEAD-LOGID  $0.\overline{N}$  $1/1$ **JVTPHMODELL** MANDT [CLNT (3)] PHASEMDL [CHAR (10)] JKSDPROTOCOL-PHASEMDL = JVTPHMODELL-PHASEMDL  $0.\overline{N}$ **KNA1** MANDT [CLNT (3)] KUNNR [CHAR (10)] JKSDPROTOCOL-AG = KNA1-KUNNR  $0..\overline{N}$ 1 JKSDPROTOCOL-WE = KNA1-KUNNR  $=$  0.N 1 **MARA** MANDT [CLNT (3)] MATNR [CHAR (18)] JKSDPROTOCOL-ISSUE = MARA-MATNR<br> $\frac{1}{2}$ 1 **T000** JKSDPROTOCOL-MANDT = T000-MANDT  $\begin{bmatrix} - & - & - & - & - \end{bmatrix}$  MANDT [CLNT (3)]  $\overline{1}$ **TSPA** MANDT [CLNT (3)] SPART [CHAR (2)] JKSDPROTOCOL-SPART = TSPA-SPART  $\frac{1}{1}$  JKSDPROTOCOL-VKBUR = TVBUR-VKBUR  $\frac{1}{1}$ **TVBUR** MANDT [CLNT (3)] VKBUR [CHAR (4)]  $\overline{0}$ .  $\overline{N}$ 1 **TVKGR** MANDT [CLNT (3)] VKGRP [CHAR (3)] JKSDPROTOCOL-VKGRP = TVKGR-VKGRP  $\bar{0}$ .  $\bar{N}$ 1 JKSDPROTOCOL-VKORG = TVKO-VKORG  $\mathbf{I}$  $1'$ ,  $1'$

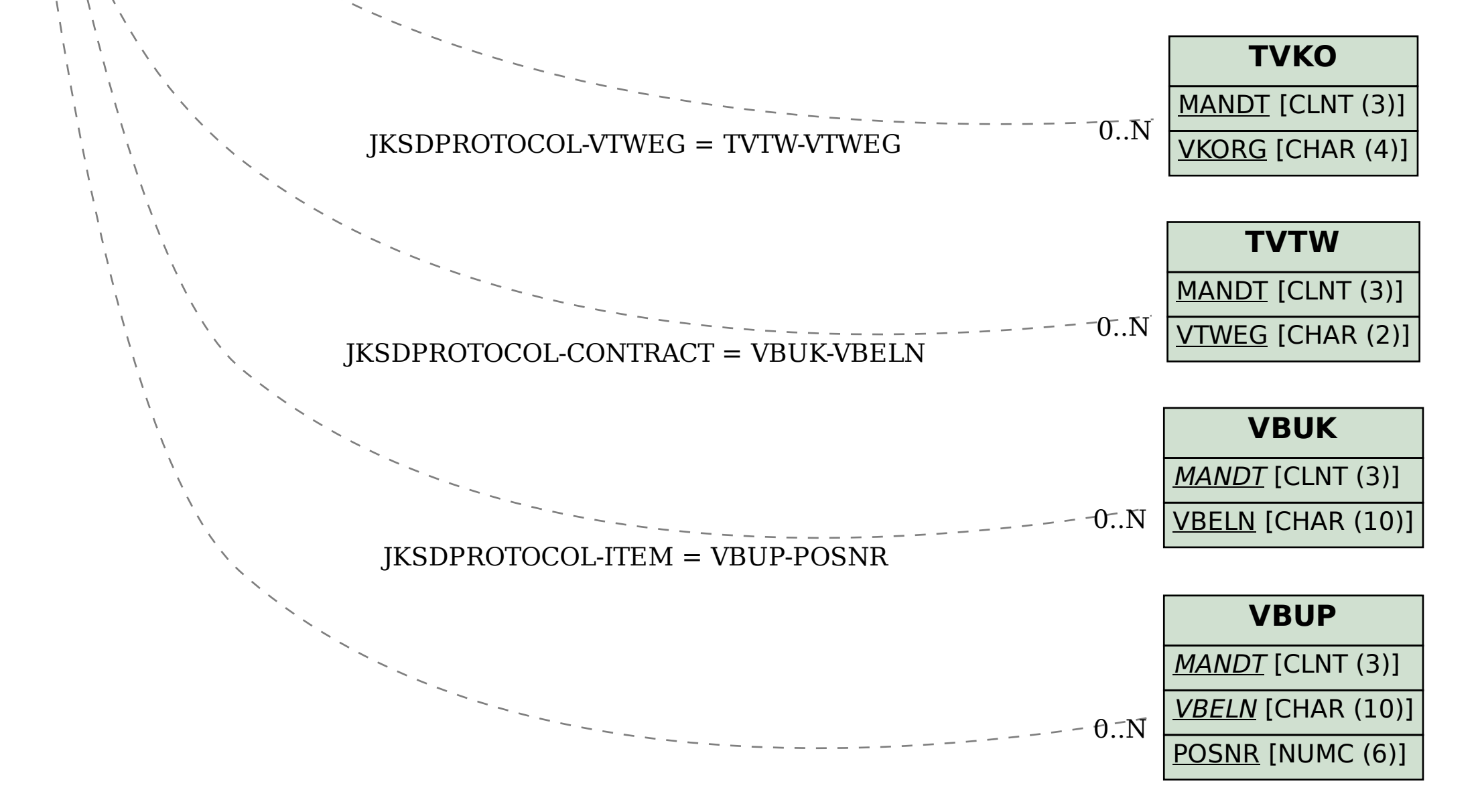